## **ヘルスアップWebに関するよくあるご質問**

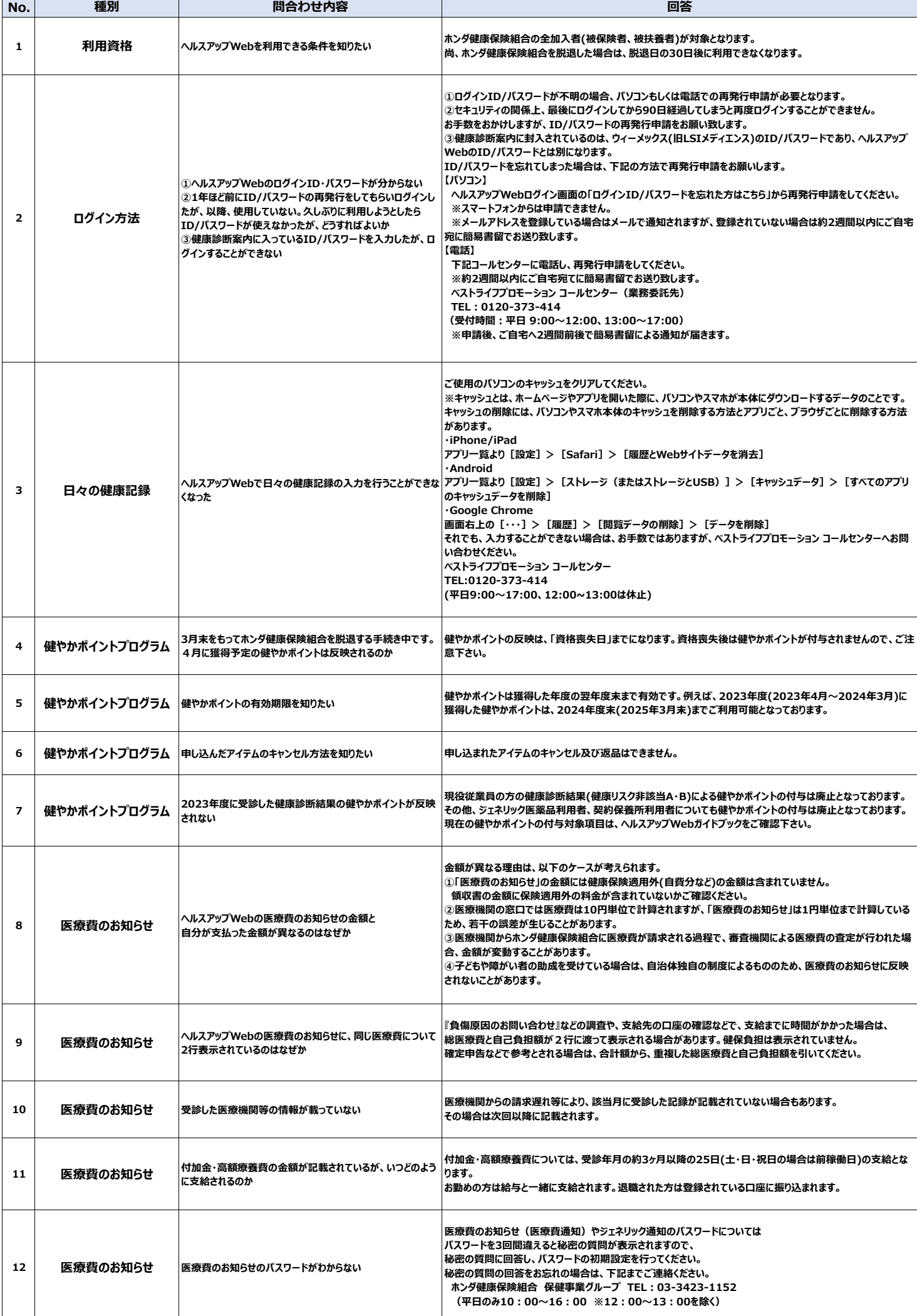

## **ヘルスアップWebに関するよくあるご質問**

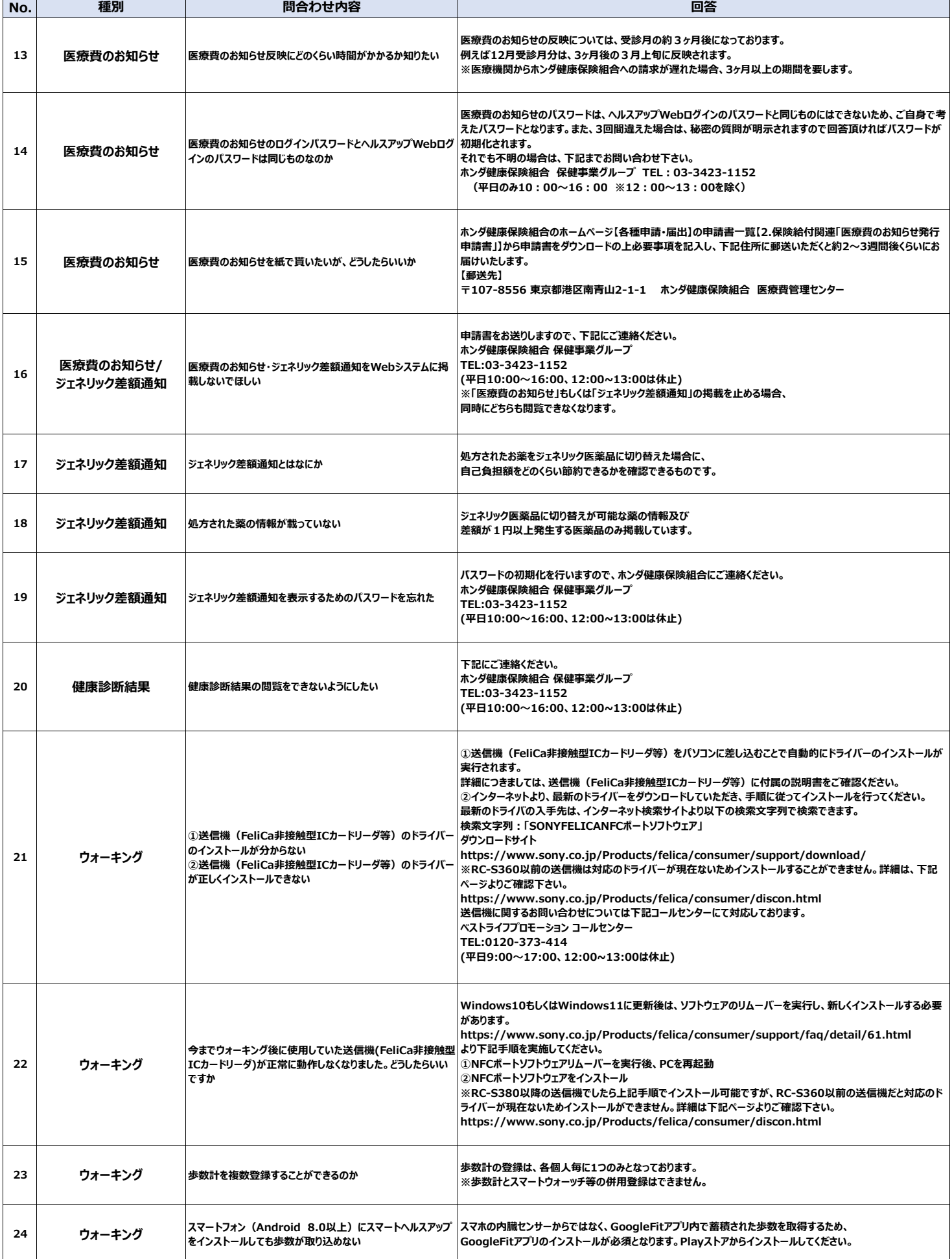